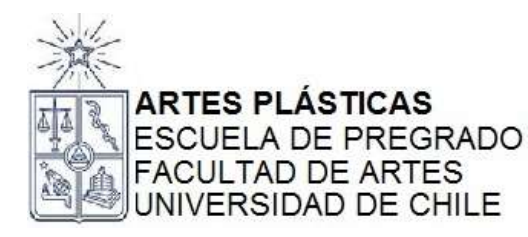

## **NOMBRE ACTIVIDAD CURRICULAR**

**Taller de Dibujo IV (Sebastián Robles.)**

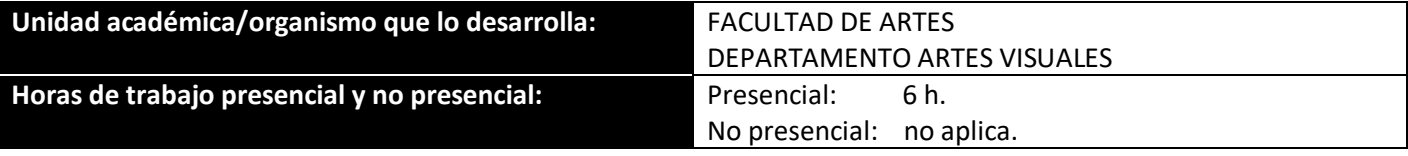

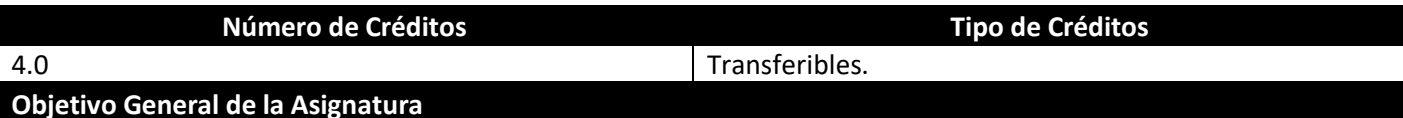

1. El taller desarrolla dimensiones estructurales y expresivas del lenguaje gráfico, indagando en la relación entre el cuerpo y el espacio, mediante la profundización teórico/práctica de la perspectiva, composición, valorización lineal, trama (luz, mediatinta y sombra), forma/contra-forma y escorzo.

2. Desarrollar, a través de la representación figurativa el estudio de conceptos formales, de la traducción y construcción visual aplicada al dibujo.

3. Aplicar de manera práctica y creativa los conocimientos que le permitan al estudiante desarrollar propuestas visuales autónomas coherentes.

4. Distinguir las posibilidades del dibujo como medio autónomo y herramienta para otros medios artísticos y visuales.m

## **Objetivos Específicos de la Asignatura**

1.Desarrollar y utilizar la noción de composición.

2.Desarrollar la habilidad de proporcionar, mesurar y construir.

3.Establecer y asentar las habilidades de observar y traducir modelos complejos. Orgánicos e inorgánicos.

4.Investigar y desarrollar las posibilidades expresivas de la línea, como mecanismo constructivo de la imagen.

5.Conocer las posibilidades del material y su influencia en la imagen.

#### **Saberes/Contenidos**

#### **1.- Estudio y construcción de la figura humana.**

- Proporciones humanas fundamentales.
- Anatomía básica y síntesis.
- El contorneo sintético y el control de la línea.
- El ejercicio del apunte.
- De la mancha a la forma.

#### **2.- La pose: luz y sombra en la figura humana**

**-** Pose y movimiento, el trazo expresivo.

- El escorzo: la perspectiva de la figura humana.
- La figura y su contexto.
- El equilibrio de la pose.

### **3.- Materiales, soportes y procedimientos.**

- Aplicación del dibujo y sus principios de la figura humana.

- Familiarización y exploración de técnicas secas (lápices, carboncillos, grafitos, barras de cera y pastel, etc.), técnicas húmedas (acuarelas, tintas, aguadas, anilinas, tintes naturales), técnicas mixtas; así como de procesos (raspados, frotados, difuminados, manchados, estarcidos, collages, rascados, transparencias, etc.) - Proyecto y desplazamiento en la figura humana.

#### **Metodología**

-La metodología del taller es práctica-teórica.

-Lxs estudiantes desplegarán y resolverán en la sala taller los ejercicios de manera individual. Las correcciones serán de forma grupal, donde se reforzarán los resultados de cada sesión.

-Lxs estudiantes por medio de la percepción analítica de los objetos, tendrán que reconocer y traducir al dibujo las medidas, tamaño, posición y escala de lo observado.

-Reconocimiento del volumen y el espacio a través de la composición en el plano bidimensional: el equilibrio, el ritmo, la luz y el color, la simetría, contraste, la ley de la balanza y de compensación de masas.

-Los ejercicios del taller serán complementados con encargo que tendrán que ser documentados y descritos en la sesiones de la asignatura.

#### **Evaluación**

Dos evaluaciones semestrales. En cada una de ellas se calificará los logros obtenidos por el alumno. La escala de evaluación es de 1,0 al 7,0.

La nota final equivale a la suma de la nota de presentación (60%) más la nota de examen (40%). Las evaluaciones tendrán un carácter personal, todos los ejercicios realizados deberán ser mostrados para su análisis.

Se evaluarán los ejercicios de acuerdo con los logros personales del estudiante.

Las evaluaciones son instancias de aprendizaje en las que el estudiante será capaz de reconocer identificar y apropiarse de los contenidos desarrollados en cada ejercicio.

Principalmente los criterios de evaluación serán:

- Factura u oficio

-Coherencia con el cumplimiento del ejercicio.

-Participación de las actividades de la asignatura.

La ausencia de las evaluaciones será ponderada con nota 1.

1- Obtener promedio superior a 4.0 en las calificaciones del curso.

# **Palabras Clave**

Figura humana – espacio – luz y sombra – dibujo.

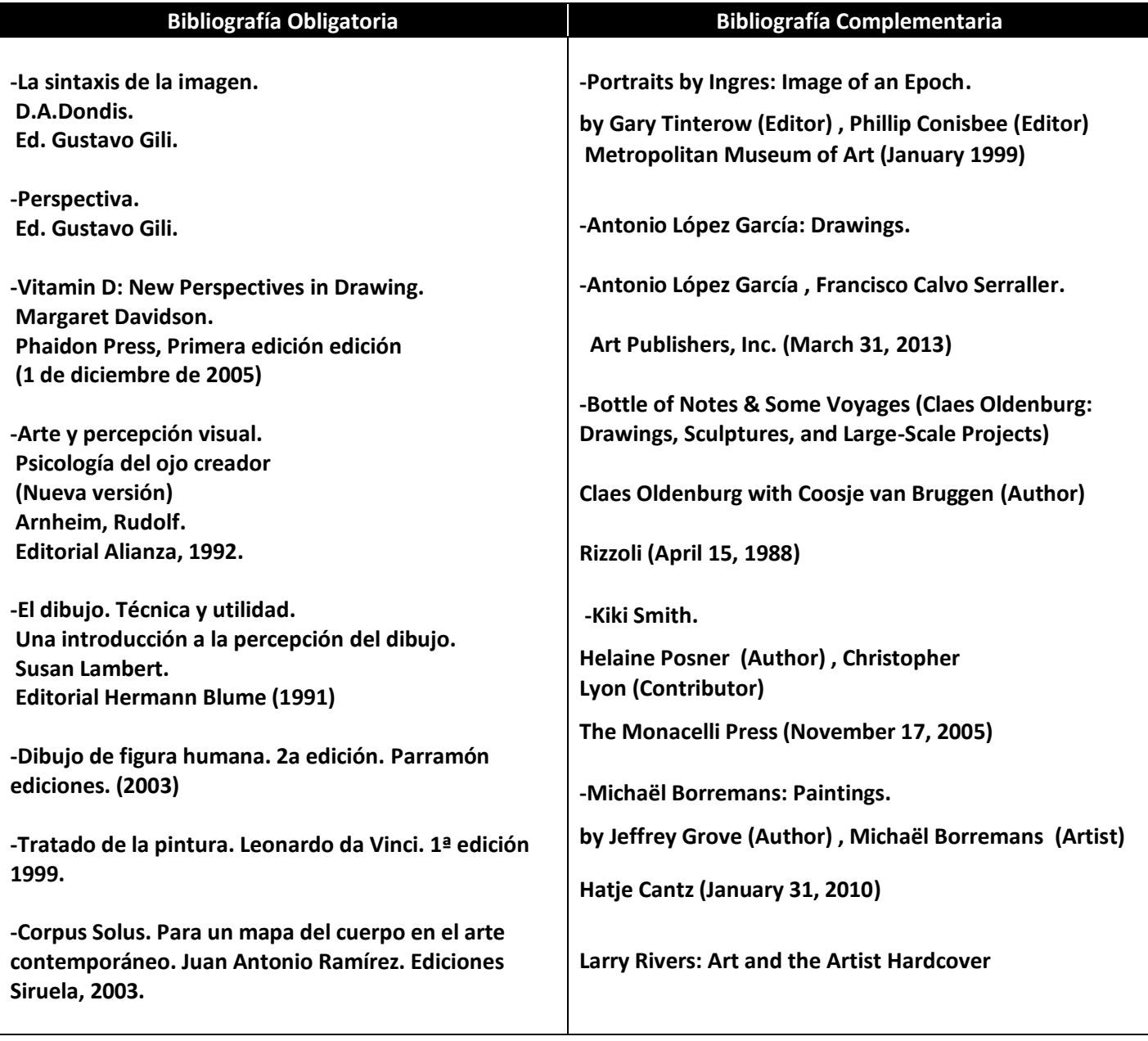

**by [David Levy](http://www.amazon.com/s/ref=ntt_athr_dp_sr_1?ie=UTF8&field-author=David+Levy&search-alias=books&text=David+Levy&sort=relevancerank) (Author) , [Barbara](http://www.amazon.com/s/ref=ntt_athr_dp_sr_2?ie=UTF8&field-author=Barbara+Rose&search-alias=books&text=Barbara+Rose&sort=relevancerank)  [Rose](http://www.amazon.com/s/ref=ntt_athr_dp_sr_2?ie=UTF8&field-author=Barbara+Rose&search-alias=books&text=Barbara+Rose&sort=relevancerank) (Author) , [Jacquelyn Serwer](http://www.amazon.com/s/ref=ntt_athr_dp_sr_3?ie=UTF8&field-author=Jacquelyn+Serwer&search-alias=books&text=Jacquelyn+Serwer&sort=relevancerank) (Author) Bulfinch; 1 edition (September 2, 2002**